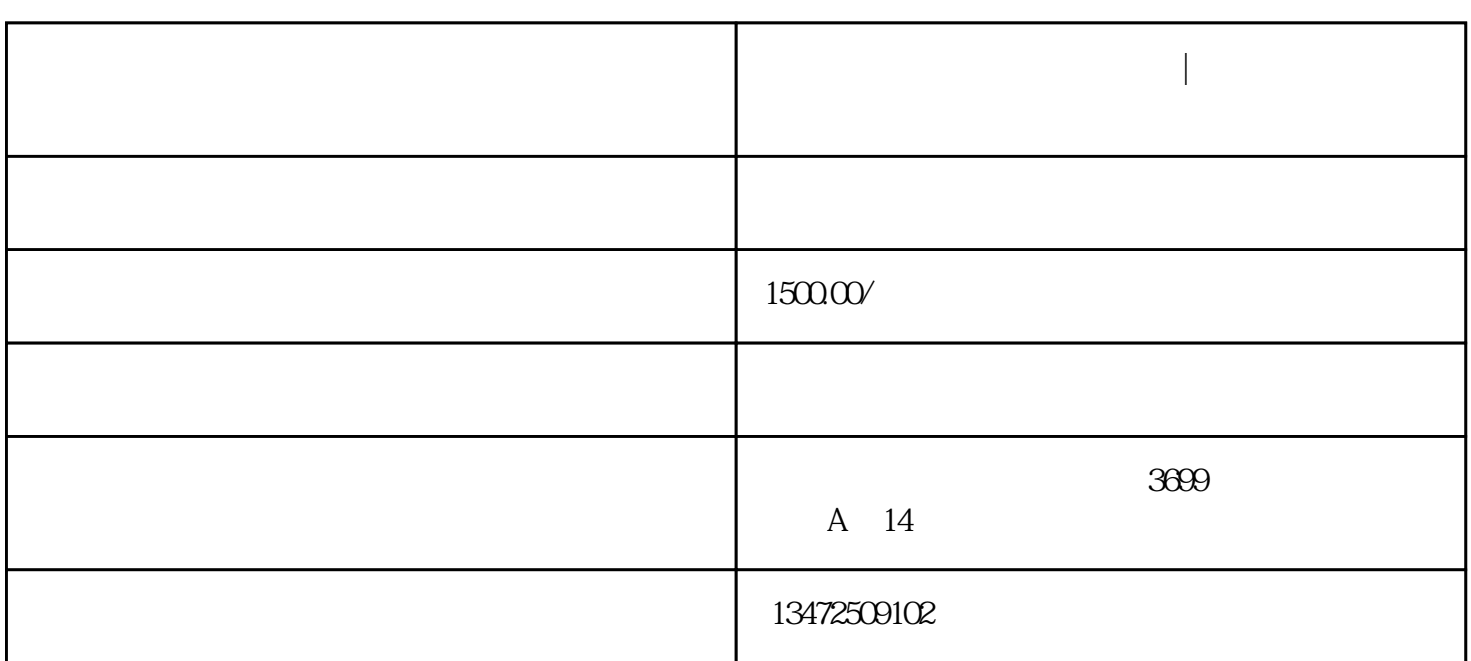

**金山区税务注销有存货怎么办|企业注销往来账款怎么处理**

金山区税务注销有存货怎么办|企业注销往来账款怎么处理

金山区税务注销有存货怎么办|企业注销往来账款怎么处理

1.

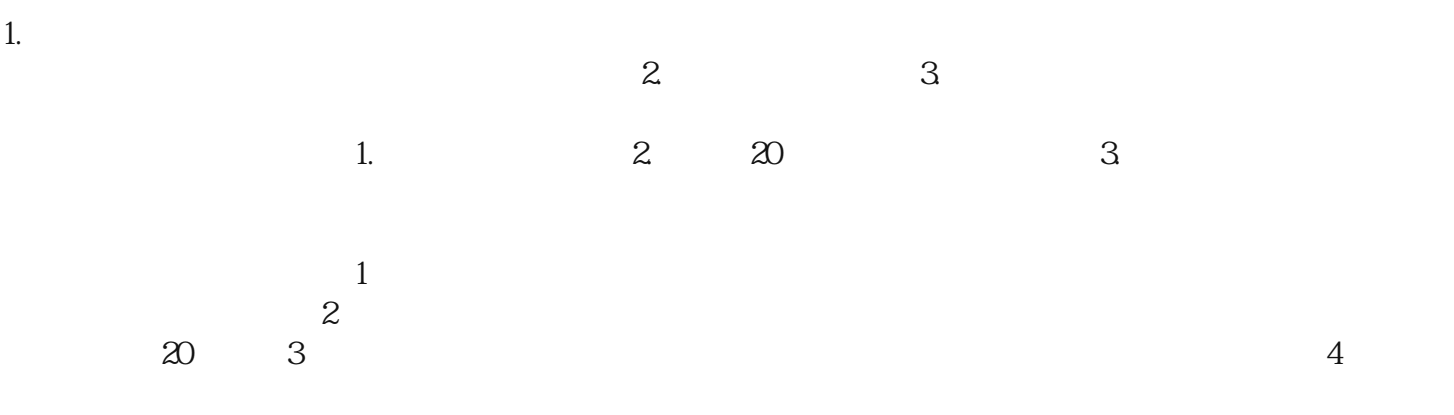